**Nr 32 INŻYNIERIA ŚRODOWISKA 2013** 

# **EWA OGIOŁDA\* , OSWALD STRYCKI\*\***

### **MODEL SYMULACYJNY KANALIZACJI PODCIŚNIENIOWEJ W LUBIECHOWIE**

#### *S t r e s z c z e n i e*

*Jednym ze sposobów odprowadzania ścieków na terenach wiejskich jest kanalizacja podciśnieniowa. W artykule omówiono zasadę działania systemu i metodykę wymiarowania poszczególnych jego elementów na przykładzie sieci kanalizacyjnej w Lubiechowie. Przedstawiono także możliwość opracowania przy użyciu programu EPANET modelu symulacyjnego będącego narzędziem do analizy różnych wariantów pracy sieci.* 

Słowa kluczowe: kanalizacja podciśnieniowa, obliczenia symulacyjne

#### **WSTEP**

Odprowadzenie ścieków bytowo-gospodarczych może odbywać się w różny sposób – począwszy od zastosowania systemu bezodpływowego i wywozu ścieków wozami asenizacyjnymi, przez odprowadzenie grawitacyjne, po zastosowanie kanalizacji niekonwencjonalnej – ciśnieniowej lub podciśnieniowej [Heidrich et al., 2008].

Kanalizacja podciśnieniowa może znaleźć zastosowanie, gdy występuje wysoki poziom wód gruntowych. Rozwiązanie to jest zalecane na terenach płaskich, słabo zurbanizowanych o zabudowie rozproszonej. Przepływ ścieków jest wymuszony przez działanie pomp próżniowych. Ścieki z budynku przepływają grawitacyjnie przykanalikiem do węzła opróżniającego z zaworem opróżniającym. Gdy poziom ścieków w studzience osiąga maksimum, następuje otwarcie zaworu, zassanie ścieków i powietrza do zbiorczego rurociągu podciśnieniowego, a mieszanina odprowadzana jest do zbiornika podciśnieniowego, skąd pompa przetłacza ścieki przewodem ciśnieniowym do oczyszczalni. Szczelność

 $\overline{a}$ 

<sup>\*</sup> Uniwersytet Zielonogórski, Wydział Inżynierii Lądowej i Środowiska, Instytut Inżynierii Środowiska

Student kierunku Inżynieria Środowiska Uniwersytetu Zielonogórskiego

systemu eliminuje możliwość skażenia wody gruntowej, zapobiega też drenowaniu terenu.

#### **CHARAKTERYSTYKA SKANALIZOWANEGO OBSZARU**

Lubiechów to wieś położona w gminie Małomice, w powiecie żagańskim należącym do województwa lubuskiego, zamieszkana przez 216 mieszkańców (stan z 31.12.2012r.). Obszar Lubiechowa charakteryzuje się nizinnym ukształtowaniem terenu – deniwelacja terenu wynosi 7,29 m; najwyższa rzędna terenu przyjmuje wartość 130,74 m n.p.m., natomiast najniższa wynosi 123,45 m n.p.m.

Zabudowa terenu składa się przede wszystkim z domków jednorodzinnych i przylegających do nich budynków gospodarczych, znajdują się tam także szkoła, świetlica, remiza strażacka oraz sklep.

W Lubiechowie ścieki bytowo-gospodarcze gromadzone są w przydomowych zbiornikach bezodpływowych i okresowo wywożone taborem asenizacyjnym do oczyszczalni ścieków w Małomicach.

Sieć kanalizacji podciśnieniowej wytrasowano jako dwie gałęzie zbiorczych rurociągów podciśnieniowych A i B. Każda gałąź składa się z głównego zbiorczego rurociągu podciśnieniowego, do którego podłączone zostały boczne zbiorcze rurociągi podciśnieniowe oraz rurociągi podłączeniowe. Gałąź A obejmuje zachodnią, natomiast gałąź B – wschodnią część wsi.

Na terenach posesji rozmieszczone zostały węzły opróżniające, których zadaniem jest gromadzenie ścieków z poszczególnych grup domów. Z węzłów opróżniających wyprowadzone są rurociągi, które łączą węzły ze zbiorczymi rurociągami podciśnieniowymi.

Stację pompowo-próżniową zlokalizowano w północnej części Lubiechowa, z dala od zabudowy, w celu uniknięcia uciążliwości zapachowej. Do stacji doprowadzone zostały zbiorcze rurociągi podciśnieniowe, a dalej rurociągiem tłocznym ścieki transportowane są do oczyszczalni ścieków oddalonej o 3,5 km, znajdującej się w Małomicach.

#### **METODYKA WYMIAROWANIA KANALIZACJI PODCIŚNIENIOWEJ**

Dostępne w literaturze metody wymiarowania kanalizacji podciśnieniowej sprowadzają się do spełnienia wymogów, doboru określonych parametrów i średnic przewodów [Kalenik, 2011b]. Długość zbiorczego rurociągu podciśnieniowego nie powinna przekraczać 4 km – w Lubiechowie długość rurociągów gałęzi A wynosi ok. 1204 m, a B – ok. 1335 m. W skład sieci wchodzą 32 węzły opróżniające, które są podłączone do rurociągów zbiorczych w 26 węzłach obliczeniowych, a obie gałęzie doprowadzone są do zbiornika podciśnieniowego (ZP) w stacji próżniowo-pompowej. Graf sieci przedstawiono na rys. 1.

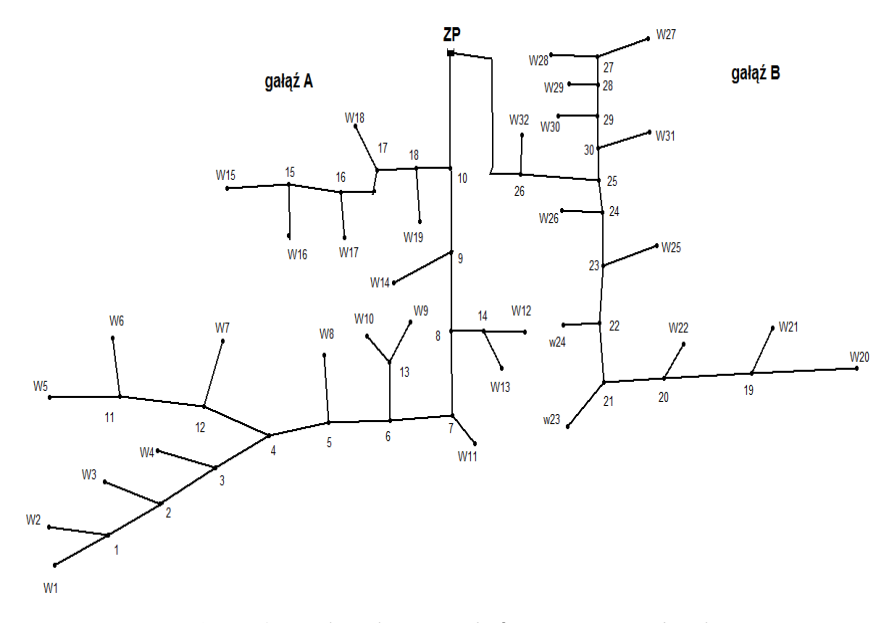

*Rys. 1. Graf sieci kanalizacji podciśnieniowej w Lubiechowie Fig. 1. Graph of vacuum sewer system in Lubiechów* 

Kolejnym krokiem było obliczenie gęstości zasiedlenia dla pojedynczej gałęzi, do którego zastosowano wzór [Kalenik, 2011b]:

$$
G_z = \frac{\sum M_i}{L_g} \qquad (1)
$$

gdzie:

 $G_Z$  - gęstość zasiedlenia dla pojedynczej gałęzi, m<sup>-1</sup>, *ΣMi* - liczba mieszkańców podłączonych do pojedynczej gałęzi, *L<sup>g</sup>* - długość pojedynczej gałęzi, m.

Na podstawie obliczonej gęstości zasiedlenia oraz długości poszczególnych gałęzi zbiorczych rurociągów podciśnieniowych dobiera się dla każdego z odcinków sieci proporcje ilościowe powietrza do ścieków *f* [Kalenik, 2011b]. Wyniki obliczeń dla gałęzi A i B zamieszczono w tabeli 1.

| $\ldots$ |                          |         |              |                          |  |  |
|----------|--------------------------|---------|--------------|--------------------------|--|--|
| Gałąź    | $\bar{\mathcal{Z}}M_i$   | ⊷       |              |                          |  |  |
|          | $\overline{\phantom{a}}$ | m       | $\mathbf{m}$ | $\overline{\phantom{0}}$ |  |  |
|          | 118                      | 1203,45 | $\rm 0.10$   | $4,0-8,0$                |  |  |
|          | 98                       | 1335,07 | 0,07         | $5,0-9,0$                |  |  |

*Tab. 1. Parametry do doboru średnic przewodów Tab. 1. Parameters for pipe diameters calculation* 

Na podstawie gęstości zasiedlenia oraz ilości mieszkańców podłączonych na poszczególnych odcinkach zbiorczego rurociągu podciśnieniowego dobrano średnice odcinków zbiorczych rurociągów podciśnieniowych z PE100 – 2184,65 m o średnicy 75 mm, a pozostałe 90 mm.

Po zwymiarowaniu sieci rurociągów podciśnieniowych obliczono objętość zbiornika podciśnieniowego, na którą składa się suma minimalnej objętości ścieków i powietrza [Kalenik, 2011b]:

$$
V = V_s + V_p \qquad (2)
$$

gdzie:

V- objętość zbiornika podciśnieniowego, m<sup>3</sup>,

 $V_s$ - minimalna objętość ścieków w zbiorniku podciśnieniowym, m<sup>3</sup>,

*V<sup>P</sup>* - minimalna objętość powietrza w zbiorniku podciśnieniowym, m<sup>3</sup> .

Minimalna objętość ścieków w zbiorniku podciśnieniowym obliczona została ze wzoru [Kalenik, 2011b]:

$$
V_s = \frac{0,25 \cdot Q_{Sp}}{k_s} \qquad (3)
$$

gdzie:

 $Q_{Sp}$  - wydajność pomp ściekowych, m<sup>3</sup>·h<sup>-1</sup>,

*k<sup>s</sup>* - liczba załączeń pomp ściekowych w ciągu godziny,

a minimalna objętość powietrza w zbiorniku podciśnieniowym [Kalenik, 2011b]:

$$
V_{p} = \frac{0.25 \cdot Q_{p_{ps}} \frac{(p_{\max} + p_{\min})}{2}}{(p_{\max} - p_{\min}) \cdot k_{p} \cdot n_{p}}
$$
 (4)

gdzie:

 $Q_{Pps}$  - wydajność pomp próżniowych w kanalizacji podciśnieniowej, m<sup>3</sup>·h<sup>-1</sup>, *pmin* - minimalne bezwzględne ciśnienie w zbiorniku podciśnieniowym, przy

którym następuje wyłączenie pomp próżniowych, kPa,

- *pmax* maksymalne bezwzględne ciśnienie w zbiorniku podciśnieniowym, przy którym następuje załączenie pomp próżniowych, kPa,
- *k<sup>p</sup>* liczba załączeń pomp próżniowych w ciągu godziny,
- *n<sup>p</sup>* liczba pomp próżniowych,

*V<sup>S</sup>* - minimalna objętość ścieków w zbiorniku podciśnieniowym, m<sup>3</sup> .

Wielkość dopływu ścieków obliczono znając liczbę mieszkańców, których domy podłączone są do poszczególnych węzłów opróżniających. Przyjęto, że średnia dobowa ilość ścieków na jednego mieszkańca wynosi 150 dm<sup>3</sup>·d<sup>-1</sup>, a współczynniki nierównomierności przyjmują watrtości  $N_d = 2.0$ ,  $N_h = 3.0$ [Wytyczne 1991]. Ilość powietrza obliczono natomiast na podstawie ilości ścieków i proporcji ilościowej powietrza do ścieków.

Do dalszych obliczeń założono następujące parametry:

- − liczbę załączeń pomp ściekowych w ciągu godziny *k<sup>s</sup>* = 1,
- − wartości ciśnienia w zbiorniku podciśnieniowym: *pmin* = 55 kPa, *pmax*= 70 kPa,
- − liczbę załączeń pomp próżniowych w ciągu godziny *k<sup>p</sup>* = 1,
- − liczbę pomp próżniowych *n<sup>p</sup>* = 2 szt.

Wyniki obliczeń wydajności pomp ściekowych i próżniowych oraz parametrów zbiornika podciśnieniowego zamieszczono w tabelach 2 i 3.

*Tab. 2. Ilość ścieków i powietrza dopływającego do zbiornika podciśnieniowego Tab. 2. Amount of wastewater and air flowing to vacuum collection vessel* 

| Gałąź | $\mathcal{Q}_{dsr}$  | $\mathcal{L}$ si                   |      | $\mathcal{Q}_{pi}$ | Σr   |     |
|-------|----------------------|------------------------------------|------|--------------------|------|-----|
|       | $(m^3 \cdot d^{-1})$ | $\left[dm^{3} \cdot s^{-1}\right]$ |      |                    |      |     |
| n     | 32,40                | 0,59                               | 1,08 | 3,30               | 6,34 | 5,9 |
| B     |                      | 0,49                               |      | 3,04               |      |     |

Dobrano zbiornik pionowy o objętości *V* = 10,25 m<sup>3</sup> . Dla uzyskanych wyników spełniony jest warunek  $V \geq 3 \cdot V_s$  [Kalenik, 2011b]

*Tab. 3. Objętość zbiornika podciśnieniowego Tab. 3. Volume of vacuum collection vessel* 

| Minimalna<br>objętość ścieków<br>$V_S$ [m <sup>3</sup> ] | Minimalna<br>objętość<br>powietrza<br>$V_P[m^3]$ | Objętość zbiornika<br>podciśnieniowego<br>$V$ [m <sup>3</sup> ] | $3 \cdot V_s$<br>$\text{[m}^3$ |
|----------------------------------------------------------|--------------------------------------------------|-----------------------------------------------------------------|--------------------------------|
| 2,25                                                     |                                                  | 10.25                                                           | 6.75                           |

#### **MODEL SYMULACYJNY**

Dla dobranych, zgodnie z omówioną metodyką, średnic przygotowano w programie EPANET, opracowanym przez Dział Zaopatrzenia w Wodę i Gospodarki Wodnej Amerykańskiej Agencji Ochrony Środowiska, model symulacyjny sieci. Punktem wyjścia do obliczeń jest graf sieci oraz dane opisujące poszczególne jego elementy [Rossmann, 2000]:

- − dla węzłów: wielkość dopływu ścieków i rzędne osi rurociągu,
- − dla odcinków: średnice, długości, współczynniki chropowatości rurociągów,
- − dla zbiornika rzędna ciśnienia.

Na rys. 2. zamieszczono graf, na którym przedstawiono wartości rzędnych osi rurociągu w węzłach i średnice poszczególnych odcinków przewodów.

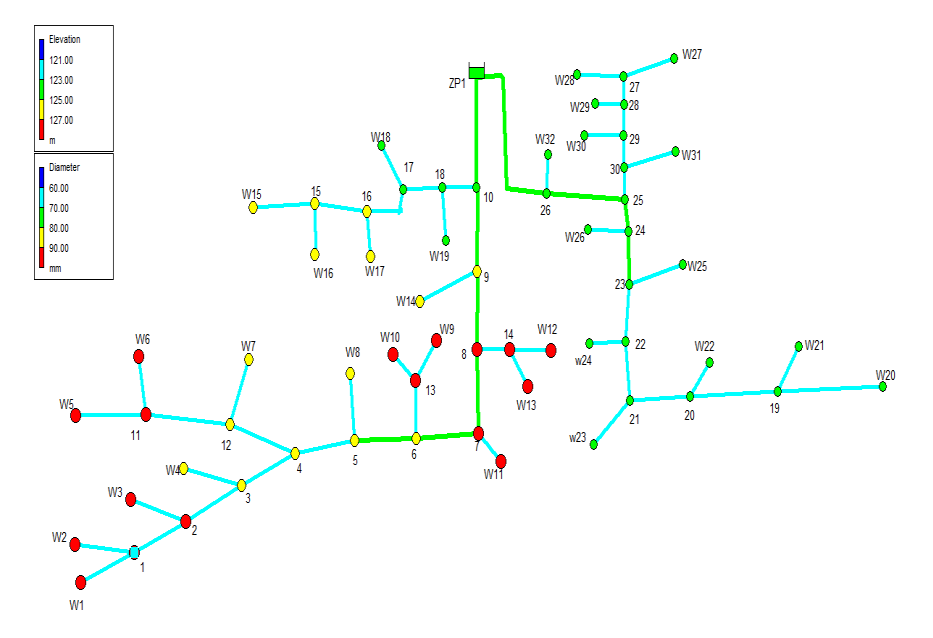

*Rys. 2. Graf sieci kanalizacyjnej w Lubiechowie z rzędnymi osi i średnicami rurociągów Fig. 2. Graph of sewer system in Lubiechów with elevation and pipes diameters* 

Rezultatami obliczeń są wartości podciśnienia w węzłach sieci, natężenia i prędkości przepływu oraz straty ciśnienia w poszczególnych rurociągach. Dane wejściowe i wyniki obliczeń przedstawiane są zarówno w formie tabelarycznej, jak i graficznej (grafy, profile linii ciśnień, rozkłady ciśnienia itd.) [Rossmann, 2000].

Program umożliwia wybór jednej z trzech formuł, przy pomocy których

następuje obliczanie strat ciśnienia: Darcy-Weisbacha, Hazena-Williamsa i Chezy-Manninga. W prezentowanych obliczeniach wybrano formułę Darcy-Weisbacha [Kalenik, 2011a]:

$$
\Delta h = \left(\sum \zeta + \lambda \frac{l}{d}\right) \frac{v^2}{2g} \qquad (5)
$$

gdzie:

*∆h* - strata ciśnienia w rurociągu, m,

*ζ* - współczynnik oporów miejscowych,

*λ* - współczynnik liniowych oporów tarcia,

*l* - długość rurociągu, m,

*d* - średnica wewnętrzna rurociągu, m,

*v* - prędkość przepływu, m·s<sup>-1</sup>,

g - przyspieszenie ziemskie, m·s<sup>-2</sup>.

W obliczeniach przyjęto współczynnik chropowatości bezwzględnej  $k = 0,1$  mm, a kinematyczny współczynnik lepkości ścieków v =  $1,04 \cdot 10^{6}$ m<sup>2</sup>·s<sup>-1</sup> [Siwiec et al., 2001].

Dla właściwego działania sieci kanalizacji podciśnieniowej niezbędne jest utrzymanie podciśnienia na odpowiednim poziomie - węzeł opróżniający będzie pracował prawidłowo, gdy minimalne podciśnienie na podłączeniu będzie wynosić 2 m [Kalenik, 2004].

Dla opracowanego modelu symulacyjnego przeprowadzono obliczenia wariantów pracy sieci zróżnicowanych pod względem ciśnienia w zbiorniku podciśnieniowym i liczby otwartych zaworów próżniowych.

W pierwszej kolejności przeprowadzono obliczenia przy założeniu, że otwarte są wszystkie zawory próżniowe, a podciśnienia w zbiorniku utrzymywane jest na poziomie 7 m (wariant 1). Wyniki przedstawione na rys. 3 pokazują rozkład podciśnienia na całym obszarze. Wskazują na to, że sieć będzie pracować prawidłowo, a minimalne podciśnienie – 5,76 m - umożliwi zassanie ścieków we wszystkich węzłach opróżniających.

Kolejny wariant obliczeniowy zmodyfikowano zakładając, że otwarte są tylko skrajne zawory próżniowe, a podciśnienie w zbiorniku utrzymywane jest na poziomie 5,5 m. Zakres obliczonego podciśnienia na całym obszarze przedstawiono na rys. 4. Przy takich założeniach sieć będzie również pracować prawidłowo, a najniższe podciśnienie wyniosło 4,61 m.

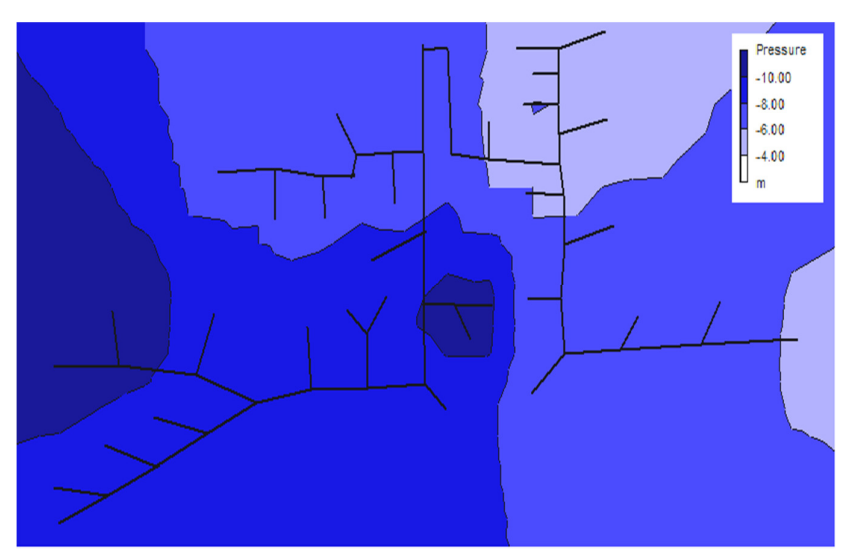

*Rys. 3. Rozkład podciśnienia w sieci (wariant 1) Fig. 3. Contour plot of negative pressure in sewer system (variant 1)* 

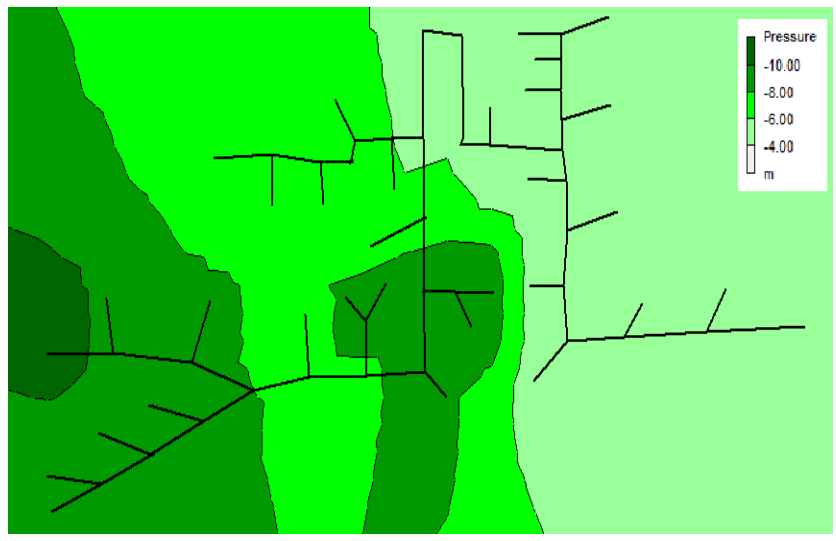

*Rys. 4. Rozkład podciśnienia w sieci (wariant 2) Fig. 4. Contour plot of negative pressure in sewer system (variant 2)* 

#### **WNIOSKI**

W artykule przedstawiono, na przykładzie sieci w Lubiechowie, metodykę wymiarowania sieci kanalizacji podciśnieniowej – ustalenie natężenia przepływu ścieków, dobór średnic przewodów i ilości powietrza oraz objętości zbiornika podciśnieniowego. Zakres średnic w zaprojektowanej sieci, odprowadzającej ścieki od 216 osób mieści się w zakresie 75-90 mm, a objętość całkowita zbiornika wynosi  $10,25 \text{ m}^3$ .

Na podstawie otrzymanych wyników opracowano w programie EPANET model symulacyjny pozwalający na przeprowadzanie różnych wariantów obliczeń, a ich rezultaty pozwalają na przeprowadzenie analizy sieci w szerszym zakresie niż w typowych obliczeniach projektowych.

Na uzyskane wyniki wartości podciśnienia w poszczególnych węzłach opróżniających wpływ mają zarówno podciśnienie w zbiorniku próżniowym, jak i topografia terenu. Wartości ulegają także zmianom, w zależności od liczby otwartych jednocześnie zaworów opróżniających. Uzyskane wyniki potwierdzają, że sieć przy założonych parametrach pracować będzie prawidłowo, a przygotowany model symulacyjny jest bardzo dobrym narzędziem do przeprowadzenia kolejnych wariantów obliczeń.

### **LITERATURA**

- 1. HEIDRICH, Z.; PODEDWORNA, J.; KALENIK, M.; STAŃKO, G.; 2008. Sanitacja wsi. Warszawa.
- 2. KALENIK, M.; 2004. Hydrauliczne warunki działania kanalizacji podciśnieniowej. Gaz, Woda i Technika Sanitarna nr 4, s. 125-130.
- 3. KALENIK, M.; 2011a. Analiza porównawcza strat ciśnienia w rurach z PVC i PE modelowanych wzorami Darcy - Weisbacha i Hazena - Williamsa. Gaz, Woda i Technika Sanitarna nr 10, s. 407-410.
- 4. KALENIK, M.; 2011b. Niekonwencjonalne systemy kanalizacji. Wydawnictwo SGGW. Warszawa.
- 5. ROSSMANN, L.: 2000. EPANET 2, Users Manual. National Risk Management Research Laboratory Office of Research and Development U. S. Environmental Protection Agency, Cincinati.
- 6. SIWIEC, T.; KALENIK, M.; MORAWSKI, D.; MAJKA, B.; 2001. Modyfikacja metody obliczania oporów hydraulicznych ciśnieniowego przepływu ścieków. Instal nr 11, s. 23-26.
- 7. Wytyczne do programowania zapotrzebowania wody i ilości ścieków w miejskich jednostkach osadniczych. Instytut Gospodarki Przestrzennej i Komunalnej. Warszawa 1991.

## **SIMULATION MODEL OF VACUUM SEWER SYSTEM IN LUBIECHÓW**

*S u m m a r y* 

*One of wastewater transport methods applied for a small number of houses in villages is vacuum system. In this paper its rules of operation and calculation of system elements in Lubiechów were shown. Results of calculation and possibilities of simulation model prepared in EPANET advantages were also presented.* 

Key words: vacuum sewer system, simulation calculation